Pointillés verts : zone de rainage.

Pointillés verts : zone de rainage

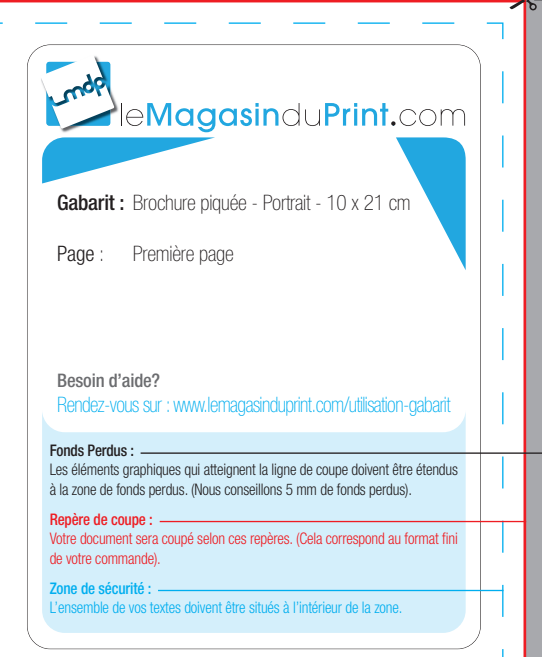

# Première page

I

**ATTENTION : NE PAS OUBLIER DE SUPPRIMER CES INSTRUCTIONS SUR LE FICHIER DESTINÉ À L'IMPRESSION**

Pointillés verts : zone de rainage.

1등

 $\mathbf{I}$ 

i g ⊤ਛੈ

1<sup>g</sup>  $\frac{1}{20}$ ٠

**ATTENTION : NE PAS OUBLIER DE SUPPRIMER CES INSTRUCTIONS SUR LE FICHIER DESTINÉ À L'IMPRESSION**

leMagasinduPrint.com Gabarit : Brochure piquée - Portrait - 10 x 21 cm Page : Page paire (page de gauche) Besoin d'aide? Rendez-vous sur : www.lemagasinduprint.com/utilisation-gabarit

#### Fonds Perdus :

Les éléments graphiques qui atteignent la ligne de coupe doivent être étendus à la zone de fonds perdus. (Nous conseillons 5 mm de fonds perdus).

### Repère de coupe :

Votre document sera coupé selon ces repères. (Cela correspond au format fini de votre commande).

#### Zone de sécurité :

ı

L'ensemble de vos textes doivent être situés à l'intérieur de la zone.

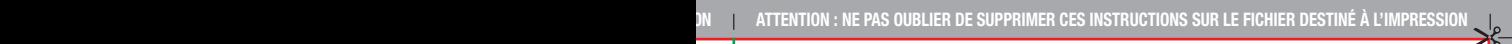

Pointillés verts : zone de rainage.

tilles

т

zone de rainage

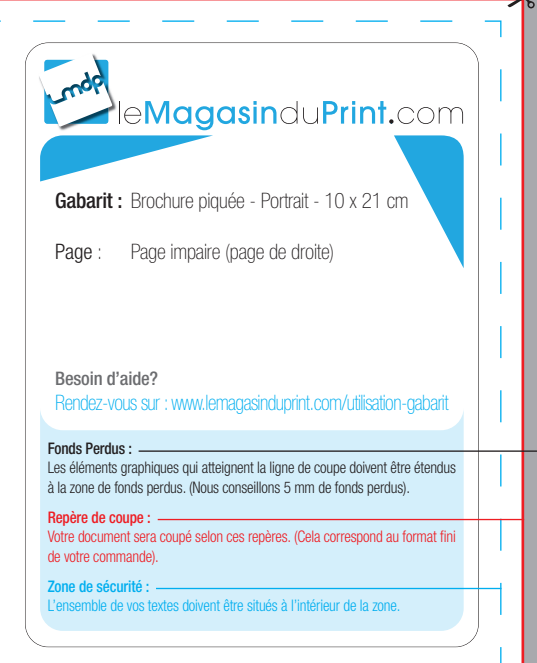

 $\overline{\phantom{a}}$ 

**ATTENTION : NE PAS OUBLIER DE SUPPRIMER CES INSTRUCTIONS SUR LE FICHIER DESTINÉ À L'IMPRESSION**

Pointillés verts : zone de rainage.

ı

zone de rair

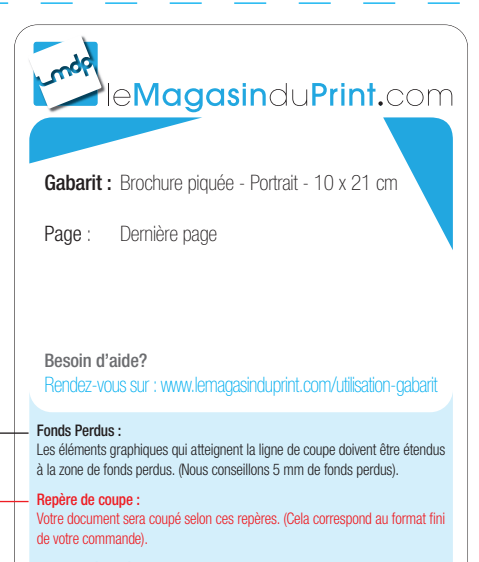

### Zone de sécurité :

ı

L'ensemble de vos textes doivent être situés à l'intérieur de la zone.

# Dernière page